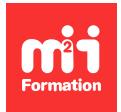

**Développez vos talents Certiiez vos compétences**

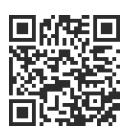

Développeur Web HTML 5, CSS 3 et JavaScript

# **Angular 17 et versions antérieures - Développement d'applications Web**

3 jours (21h00)  $\rightarrow \star \star \star \star 4.6/5$  | JVS-ANGU | Évaluation qualitative de fin de stage | Formation délivrée en présentiel ou distanciel

Formations Informatique › Langages et développement › Développeur Web HTML 5, CSS 3 et JavaScript

*Contenu mis à jour le 13/10/2023. Document téléchargé le 23/05/2024.*

# **Objectifs de formation**

A l'issue de cette formation, vous serez capable de :

- Utiliser la version 17 du framework Angular
- Développer et tester complètement une application
- Appliquer les bonnes pratiques de développement.

# **Modalités, méthodes et moyens pédagogiques**

Formation délivrée en présentiel ou distanciel\* (blended-learning, e-learning, classe virtuelle, présentiel à distance).

Le formateur alterne entre méthode\*\* démonstrative, interrogative et active (via des travaux pratiques et/ou des mises en situation).

Variables suivant les formations, les moyens pédagogiques mis en oeuvre sont :

- Ordinateurs Mac ou PC (sauf pour certains cours de l'offre Management), connexion internet fibre, tableau blanc ou paperboard, vidéoprojecteur ou écran tactile interactif (pour le distanciel)
- Environnements de formation installés sur les postes de travail ou en ligne
- Supports de cours et exercices

En cas de formation intra sur site externe à M2i, le client s'assure et s'engage également à avoir toutes les ressources matérielles pédagogiques nécessaires (équipements informatiques...) au bon déroulement de l'action de formation visée conformément aux prérequis indiqués dans le programme de formation communiqué.

*\* nous consulter pour la faisabilité en distanciel*

*\*\* ratio variable selon le cours suivi*

# **Prérequis**

Avoir une bonne connaissance des langages du Web comme HTML, CSS et JavaScript.

# **Public concerné**

Développeurs et chefs de projets.

# **Cette formation :**

- Est animée par un consultant-formateur dont les compétences techniques, professionnelles et pédagogiques ont été validées par des diplômes et/ou testées et approuvées par l'éditeur et/ou par M2i Formation
- Bénéicie d'un suivi de son exécution par une feuille de présence émargée par demi-journée par les stagiaires et le formateur.

# **Programme**

# **Jour 1 - Matin**

## **Architecture, installation et premier test**

- Architecture typique d'une application Angular
- Installation minimale d'Angular
- Test d'un code simple

## **TypeScript**

- TypeScript : le JavaScript typé
- Les types, classes et modules
- L'asynchrone et les promesses

## **Rôle majeur des composants**

- Déinition d'un composant Angular
- Décorateurs
- Les vues
- Le modèle

## *Exemples de travaux pratiques (à titre indicatif)*

– *Création d'une application et analyse du code généré*

# **Jour 1 - Après-midi**

## **Une première application Angular**

- Démarrer "from scratch" avec Angular CLI
- Création d'un premier projet

#### *Exemples de travaux pratiques (à titre indicatif)*

– *Avec Angular CLI, création d'une application et analyse du code généré, modiication des composants*

## **Les templates**

- Utiliser l'interpolation
- Property et event bindings
- Utiliser des variables locales
- Utilisation des pipes
- Nouvelle syntax @if, @for, @switch plus intuitive

#### **Les services**

- Fournir des fonctionnalités transversales avec les services
- Création de services
- Injection de services

## *Exemple de travaux pratiques (à titre indicatif)*

– *Travaux d'interpolation sur diverses zones d'aichage en relation avec les données métier alimentées via des services*

# **Jour 2 - Matin**

## **Les formulaires**

- Création de formulaires avec :
	- Le FormsModule
	- Le FormBuilder
- Validation et gestion des erreurs
- Nouvelle API pour créer des formulaires fortement typés
- Les types FormGroup et FormRecord

#### *Exemples de travaux pratiques (à titre indicatif)*

– *Ajout de formulaires d'aichage et de saisie en utilisant FormsModule et FormBuilder*

# **Jour 2 - Après-midi**

## **Rôle de RxJS (Reactive extensions for JavaScript)**

- Présentation des flux de données asynchrones
- Propagation des changements avec RxJS
- Introduction à NgRx

## **Travail avec HTTP**

- Le service HTTP
- Communication avec une API en asynchrone

#### *Exemples de travaux pratiques (à titre indicatif)*

– *Appel asynchrone à des API externes, intégration à un service Angular*

# **Jour 3 - Matin**

#### **Le routage**

- Les différentes versions du module de routage
- Fonctionnement du routage
- Conigurer des routes et utiliser les directives

#### *Exemple de travaux pratiques (à titre indicatif)*

– *Ajout des tables de routage dans l'application Angular*

# **Jour 3 - Après-midi**

## **Les "standalone components"**

- Présentation du concept des composants autonomes
- Les avantages de l'utilisation de composants autonomes
- Présentation des meilleures pratiques pour créer et utiliser des composants autonomes

## **Les tests**

– Présentation de Jasmine et Karma

#### *Exemple de travaux pratiques (à titre indicatif)*

– *Utilisation d'un outil de test*

# **Examen M2i (en option)**

- Prévoir l'achat de l'examen en supplément
- L'examen (en français) sera passé le dernier jour, à l'issue de la formation et s'effectuera en ligne
- Il s'agit d'un QCM dont la durée moyenne est d'1h30 et dont le score obtenu attestera d'un niveau de compétence
- L'examen n'est pas éligible au CPF, mais permettra néanmoins de valider vos acquis

Le contenu de ce programme peut faire l'objet d'adaptation selon les niveaux, prérequis et besoins des apprenants.

# **Modalités d'évaluation des acquis**

- En cours de formation, par des études de cas ou des travaux pratiques
- Et, en in de formation, par un questionnaire d'auto-évaluation et/ou un examen M2i

# **Les + de la formation**

Un examen M2i permettant de valider vos acquis à l'issue de la formation est disponible sur demande (coût : 120€).

# **Accessibilité de la formation**

Le groupe M2i s'engage pour faciliter l'accessibilité de ses formations. Les détails de l'accueil des personnes en situation de handicap sont consultables sur la page [Accueil et Handicap](https://www.m2iformation.fr/accueil-et-handicap/).

# **Modalités et délais d'accès à la formation**

Les formations M2i sont disponibles selon les modalités proposées sur la page programme. Les inscriptions sont possibles jusqu'à 48 heures ouvrées avant le début de la formation. Dans le cas d'une formation financée par le CPF, ce délai est porté à 11 jours ouvrés.